# **CyWi: Open-Source Wireless Innovation Lab for Smart Ag, AR/VR, and Beyond**

**Team Number**: sddec19-02 **Client**: Dr. Hongwei Zhang **Faculty Advisor**: Dr. Hongwei Zhang

#### **Team Members**

Chenye Lim Ryan Cullinan Jian Chew Shay Willems Pawel Darowski Tyler Beder

## **Dates**

September 28 to October 11, 2019

#### **Biweekly Summary**

We are able to determine signal configuration to get the desired packet delivery rate at different distance for the SDR. This would be the final testing on the SDR. After this week, we would focus on helping the server team to implement EmuLab.

We discovered that Emulab wasn't going to work on Linux; it needed FreeBSD. This put quite a halt on our server setup and we had to start from scratch again. At this point, we're verifying that we have everything we need for Emulab to function and will begin installing it in the weeks to come.

#### **Accomplishments**

- Successfully installed FreeBSD onto the solid state drive that we will be using as our main OS drive
- Obtained configuration values for different distance between SDR.
- Successfully changed the working antenna from the chip antenna to a cabled antenna

#### **Pending Issues**

- TI antennas are receiving interference
- FreeBSD does not have GUI

## **Individual Contributions**

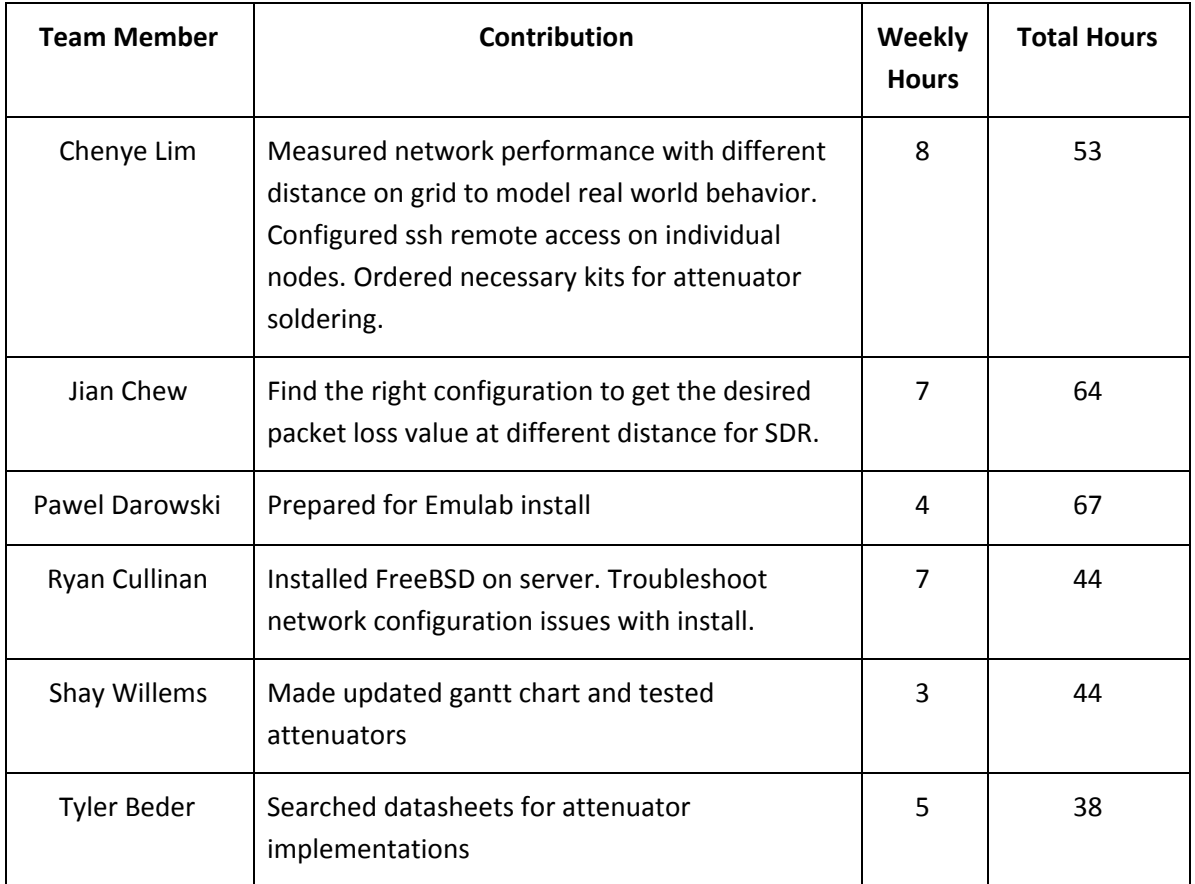

# **Plan for Coming Week**

- Figure out interference issues with TI motes
- Install and begin configuring Emulab
- Connect SDR to the server
- Implement website for user to run lab experiment